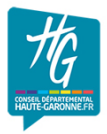

## Permanences Conseillers départementaux - Canton de Cazères -

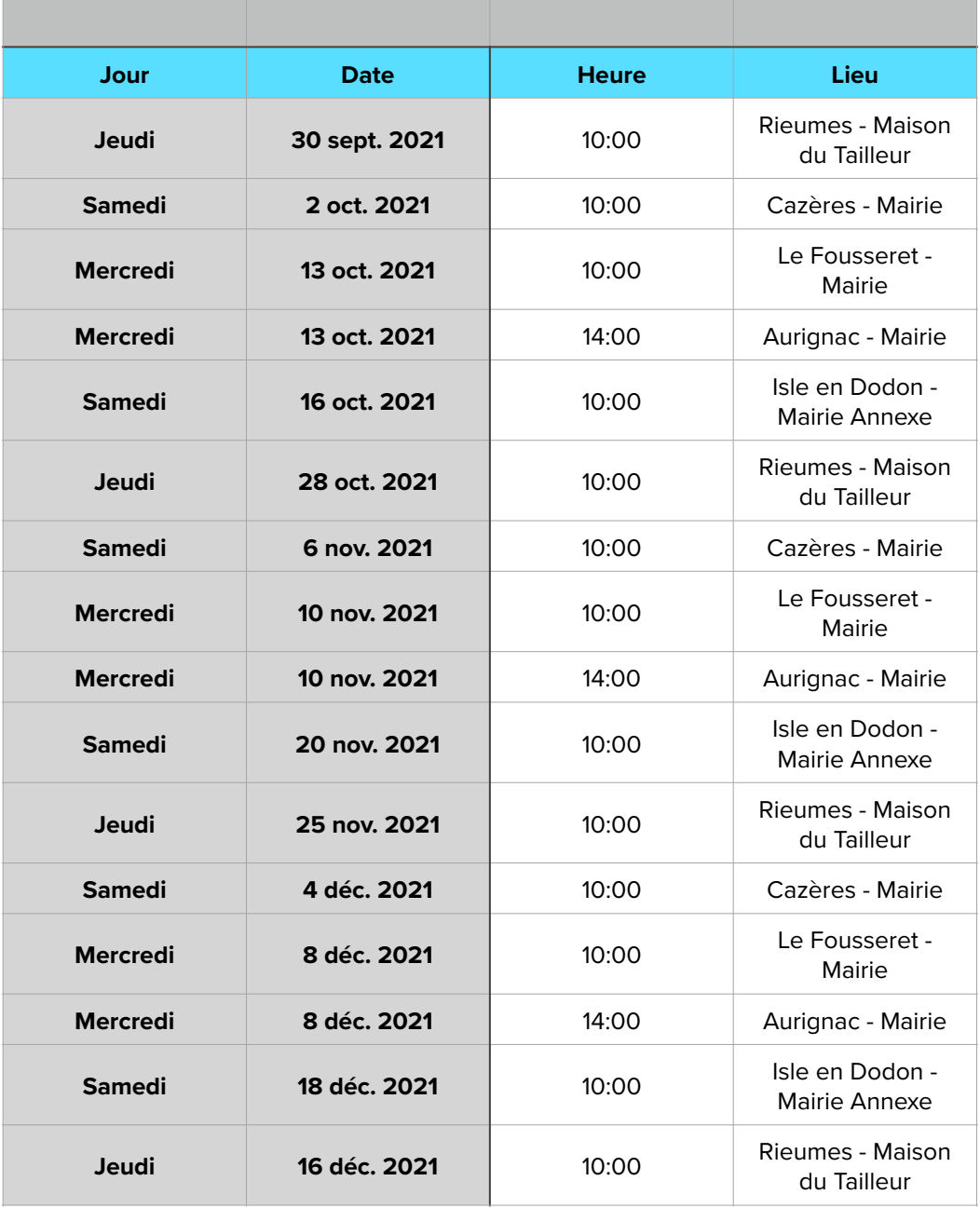